## MD5 Preimages from Multiple Outputs with Known Input Differentials

Klaudius Ignazius Rschju

Bavarian University for Low-Level Systems, Hardware, and Internet of Things (BULLSHIT)

contact@hxp.io

Abstract. We demonstrate a preimage attack against the MD5 hash function when multiple hash values are given whose corresponding input strings are unknown, but guaranteed to be short and related by known input differentials. The computational complexity of our attack is roughly equivalent to  $2^{128/(n-\pi/4)^2}$  MD5 compressions, where *n* is the number of given distinct outputs. This attack marks the first practical preimage attack on MD5 in a specialized setting; by contrast, devastating attacks on the collusion resistance of MD5 have been known since 2004 [\[2\]](#page-7-0).

## 1 Introduction

It is well-known that preimage attacks are pretty hard, thus this is clearly not the solution — especially for a rev challenge rated "medium". In fact, the paper excerpt in the challenge description was just there for general trolling purposes and not intended as a hint for the challenge (read: we have absolutely no idea how to achieve the attack complexity claimed in the abstract). Therefore, we backdoored the implementation ([https://github.com/krisprice/simd\\_md5](https://github.com/krisprice/simd_md5)).

### 2 Methodology

#### <span id="page-0-0"></span>2.1 Single-Instruction Backdoor

The construction of the backdoor used in this paper relies on slight changes to code that commonly gets linked into program images as part of the crtstuff.o object when compiling C programs using the GNU C compiler (GCC). Such code is typically responsible for managing low-level functions of the C runtime environment such as constructors and destructors, and setting up monitoring components such as GNU gperf. As those functions are usually present in ELF program images regardless of their actual functionality, analysts tend to ignore them, or at least exercise less care during early functionality examination. Such functions therefore constitute perfect targets for dispatching hidden functionality.

Figure [1](#page-1-0) shows the \_\_libc\_csu\_init function in both the backdoored and the vanilla form. Careful examination shows that the backdoor version increments

#### <span id="page-1-0"></span>2 K. I. Rschju

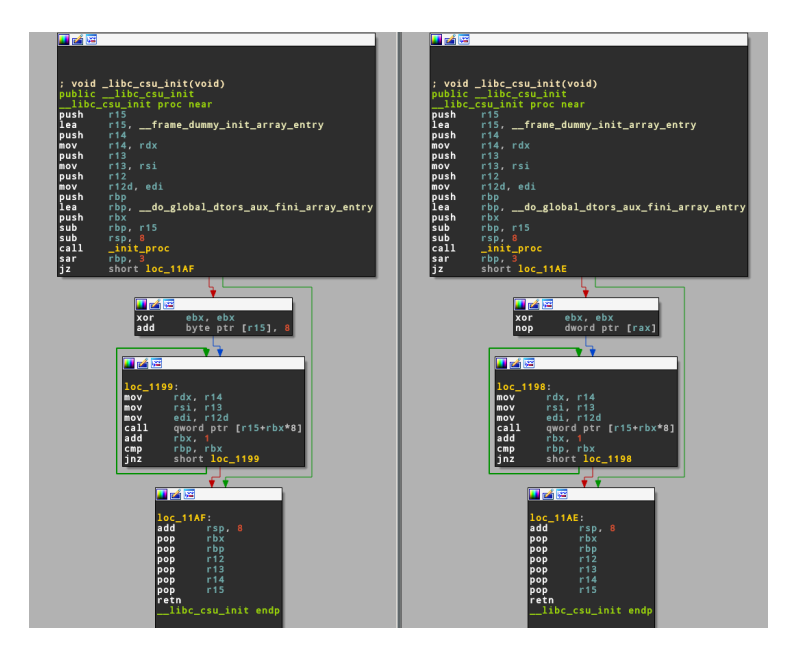

Fig. 1: The backdoored (left) and vanilla (right) versions of the constructor handling \_1ibc\_csu\_init function usually linked into ELF binaries regardless of their functionality.

the target of the pointer contained in register r15 by 8. As this function is responsible for dispatching constructors during the early program startup phase, this patch effectively shifts the control flow from the actual constructor location to an attacker-controlled location. The indirect call therefore ends up calling a location eight bytes behind the original default constructor's (frame dummy) location. As GCC adds padding between functions, there is a small code cave located directly behind the frame dummy function that allows hiding a jump beyond the p memsz of the segment. Figure [2](#page-1-1) shows this setup.

<span id="page-1-1"></span>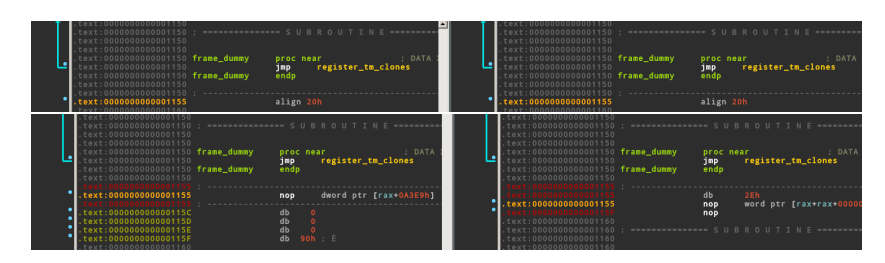

Fig. 2: Hiding the jump in a dummy application (backdoored version on the left)

#### 2.2 Discrepancies in ELF Loading

When loading program segments into memory, the dynamic loader operates at page granularity. This is counter-intuitive to the semantics of the p memsz field in the program segment headers of ELF files. To exacerbate the situation, common off-the-shelf analysis tools like objdump and the Interactive Disassembler (IDA)  $Pro<sup>1</sup>$  $Pro<sup>1</sup>$  $Pro<sup>1</sup>$  actually honor the **p** memsz field and *omit code outside of the defined* segment  $limits<sup>2</sup>$  $limits<sup>2</sup>$  $limits<sup>2</sup>$  altogether.

This discrepancy can be used to hide the backdoor inserted in section [2.1](#page-0-0) and thereby construct a stealthily-backdoored executable that might fool even experienced binary analysts.

Figure [4](#page-3-0) shows the analysis results on a dummy application in several common analysis tools (IDA Pro,  $objdump$ , and Radare 2) — only manual disassembly of the binary (e.g. by using ndisasm as shown in Figure [3\)](#page-2-2) or dynamic analysis (e.g. by single-stepping in the GNU Debugger (GDB) with the stepi command) reveals the jump beyond the segment boundaries.

<span id="page-2-2"></span>

|                   |                                  | → backdoor ndisasm -b64 -e 0x1200 -o 0x1200 backdoored   head -n 16 |
|-------------------|----------------------------------|---------------------------------------------------------------------|
| 00001200          | 4883EC08                         | sub rsp, byte +0x8                                                  |
|                   | 00001204 E8C7FEFFFFF call 0x10d0 |                                                                     |
|                   |                                  | 00001209 48B8657420636F64 mov rax,0xa65646f63207465                 |
|                   | $-650A$                          |                                                                     |
| 00001213 50       |                                  | push rax                                                            |
|                   | 00001214 48B8576F77207365        | mov rax, 0x7263657320776f57                                         |
|                   | $-6372$                          |                                                                     |
| 0000121E 50       |                                  | push rax                                                            |
|                   | 0000121F 48C7C001000000          | mov rax,0x1                                                         |
|                   | 00001226 BF00000000              | mov edi,0x0                                                         |
| 0000122B 4889E6   |                                  | mov rsi,rsp                                                         |
|                   | 0000122E 48C7C210000000          | mov rdx, 0x10                                                       |
| 00001235          | 0F05                             | syscall                                                             |
|                   | 00001237 4883C410                | add rsp, byte +0x10                                                 |
| 0000123B 4883C408 |                                  | add rsp, byte +0x8                                                  |
| 0000123F          | C3                               | ret                                                                 |

Fig. 3: Revealing the hidden backdoor with ndisasm

<span id="page-2-0"></span><sup>1</sup> <https://www.hex-rays.com/>

<span id="page-2-1"></span><sup>&</sup>lt;sup>2</sup> Note that this is even true for objdump when using the "disassemble everything" switch -D

<span id="page-3-0"></span>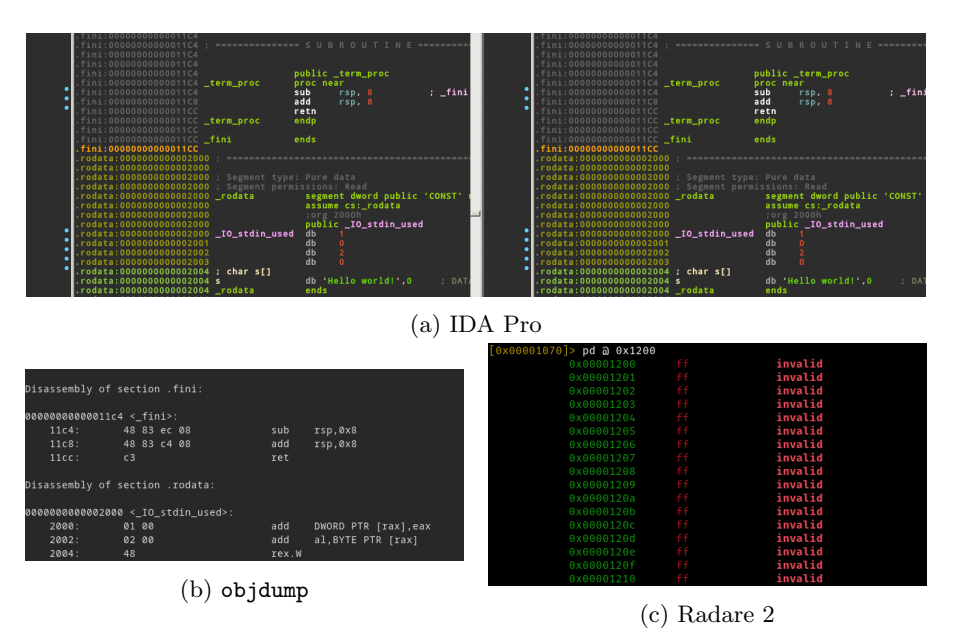

Fig. 4: The backdoor in several common analysis tools

## 3 Application

At this point, one can freely specify backdoor functionality. In context of this work, desirable functionality might be the slight modification of a well-known cryptographic algorithm contained within the binary. A good example of such an algorithm might be a standard MD5 implementation ([https://github.com/](https://github.com/krisprice/simd_md5) [krisprice/simd\\_md5](https://github.com/krisprice/simd_md5)) that gets patched in such a way that it implements a reduced-round (12) version of MD5 instead. One feasible way of achieving this is moving the base pointer (rbp) to a stack location such that all further calculations on the internal MD5 state get discarded after returning from the function context.

Reducing the number of rounds used in MD5 from 64 to 12 breaks the hash's preimage resistance entirely, and allows reducing the hash to an SMT problem. Giving enough related inputs, the problem is constrained enough to be solved relatively quickly by an SMT solver such as Microsoft's z3 (Listing [1.1\)](#page-5-0).

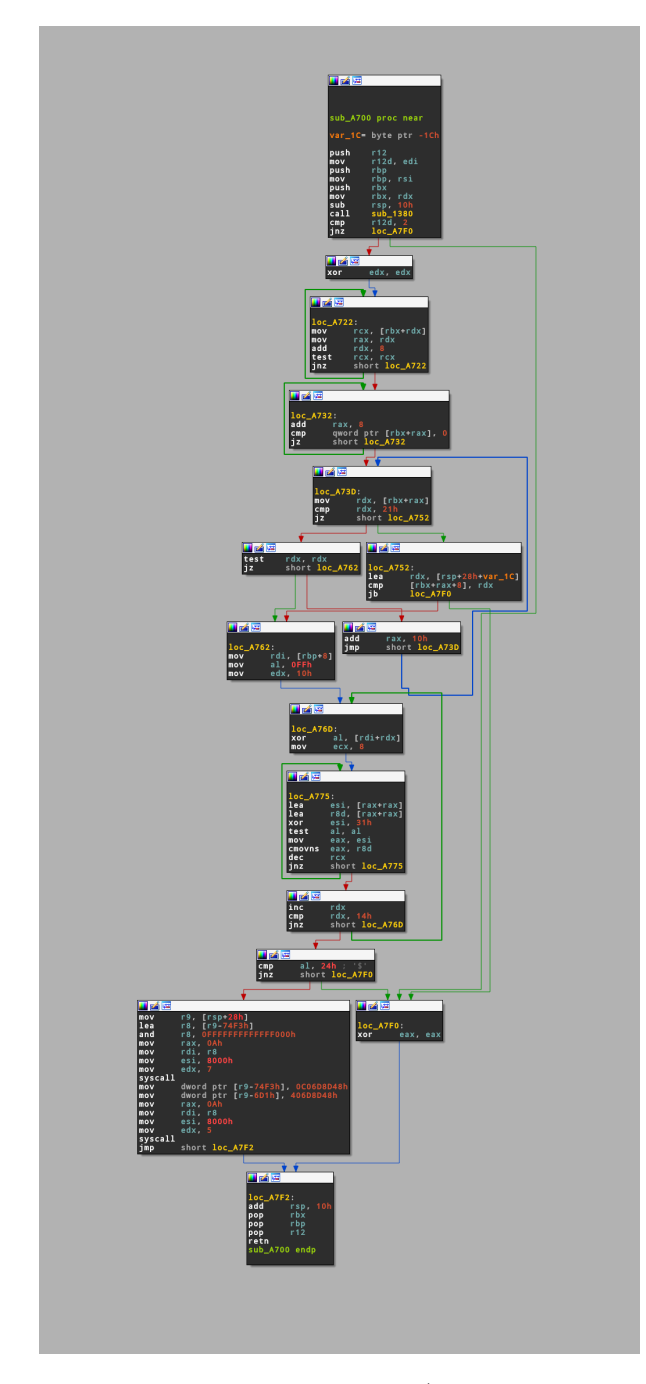

Fig. 5: Backdooring an implementation of MD5 (the mov operations in the penultimate basic block constitute the actual patch of the program image)

6 K. I. Rschju

```
import struct, z3
  2
  3| h = bytes.fromhex('3ed50eac373185348499454857b06fd3') # md5(flag ^ 'h')<br>4| x = bytes.fromhex('448582faa78b404a898d0532542d327b') # md5(flag ^ 'x')
    p = \text{bytes}. fromhex ('9973f05fde3fe6320be04a918c5b50ab') # md5 (flag \degree 'p')
  6
    a0, b0, c0, d0 = 0x67452301, 0xefcdab89, 0x98badcfe, 0x10325476
  \begin{array}{c} \mathbf{8} \mid \mathbf{ah}, bh, ch, dh = struct.unpack('IIII', h)<br>9 ax, bx, cx, dx = struct.unpack('IIII', x)
10 \text{ ap}, bp, cp, dp = struct.unpack('IIII', p)
11
12 unknown_words = z3.BitVecs('f0 f1 f2 f3', 32)<br>
13 remaining_words = struct.unpack('I' * 12, b'\x80' + b'\x00' * 39 + struct.<br>
pack('Q', 128))
14
15 | h_flag = [w ^ 0x68686868 for w in unknown_words] + list(remaining_words)<br>16 | x_flag = [w ^ 0x78787878 for w in unknown_words] + list(remaining_words)<br>17 | p_flag = [w ^ 0x70707070 for w in unknown_words] + list(remai
18
19 K = [0xd76aa478, 0xe8c7b756, 0x242070db, 0xc1bdceee,<br>
20 0xf57c0faf, 0x4787c62a, 0xa8304613, 0xfd469501,<br>
21 0x698098d8, 0x8b44f7af, 0xffff5bb1, 0x895cd7be]<br>
22 S = [7, 12, 17, 22] * 3
\begin{array}{c|cc}\n 23 & \text{def} & \text{FF (b, c, d)}:\n 24 & \text{return} & \text{(b & c)}\n \end{array}return (b & c) | ((b) & d)25 def u32 (value):
26 return (value + (1 \ll 32)) % (1 \ll 32) if isinstance (value, int) else
                    value
27 def ror (value, shift):
28 if isinstance (value, int):
29 shift %= 32<br>
30 shifted = u32(value) >> shift<br>
31 excess = value & ((1 << shift) - 1)<br>
32 return shifted | (excess << (32 - shift))
\frac{33}{33} return z3. RotateRight (value, shift)<br>34 def invert_md5(a, b, c, d, values):
\frac{34}{35} def invert_md5 (a, b, c, d, values):<br>\frac{35}{35} a -= a0
\begin{array}{ccc} 35 \\ 36 \end{array} a -= a0<br>\begin{array}{ccc} a & -= & a0 \\ b & -= & b0 \end{array}\begin{array}{c|c}\n 37 \\
 38 \\
 4 & -10\n \end{array} c -= c0
           d -= d039 for r in range (11, -1, -1):<br>B. C. D = c. d. a
40 B, C, D = c, d, a<br>a t1 = u32(ror(b)
41 a_{\text{1}}t1 = u32(\text{ror} (b - c, S[r]) - K[r])<br>
a_{\text{2}}t2 = u32(a_{\text{1}}t1 - values[r])<br>
A = u32(a_{\text{1}}t2 - FF(B, C, D))44 a , b , c , d = A , B , C , D
45 print (a, b, c, d)<br>46 return z3. And (a =
            return z3. And (a == a0, b == b0, c == c0, d == d0)47
48 \begin{vmatrix} \text{ss} & = & \text{z3.Solver}() \\ \text{print}() \text{Adding } H \text{ flag'}) \end{vmatrix}50 ss. add (invert_md5 (ah, bh, ch, dh, h_flag))
51 print ('Adding X flag')<br>52 ss.add(invert_md5(ax,
52 \frac{1}{10} ss. add (invert_md5 (ax, bx, cx, dx, x_flag))<br>53 \frac{print('Adding P flag')}{}53 print ('Adding P flag')
     ss.add (invert_md5 (ap, bp, cp, dp, p_flag))
55 print ('Solving ')
56 print (ss. check ())
57
58 \text{ m} = \text{ss model}()<br>59 \text{ result} = \text{string}result = struct.pack('IIII', *[int(str(m.event(w))) for w in
            unknown_words ])
60 print ('hxp{' + result.decode() + '}')
```
Listing 1.1: Breaking 12 rounds of MD5 with an SMT solver

## 4 Related Work

Similar work on ELF backdoors was presented in [\[1\]](#page-7-1) (including hiding backdoor code in code caves such as the padding behind the frame dummy function), but they do not use the flaws in analysis tools to further obfuscate the presence of such a backdoor.

## 5 Conclusion

This paper presents both a novel method of inserting a backdoor into ELF executables and of hiding the presence of such a backdoor from most common analysis tools. Future research should be performed to identify other edge cases in which analysis tools (and analysts) incorrectly assume that no backdoor is present, and automated means of detecting such backdoors should be identified.

# Bibliography

- <span id="page-7-1"></span>[1] Aymeric Mouillard Pierre Graux and Mounir Saoud. Backdooring ELF using unused code. pages 1–6, 2016.
- <span id="page-7-0"></span>[2] Xiaoyun Wang and Hongbo Yu. How to break MD5 and other hash functions. In EUROCRYPT, volume 3494 of Lecture Notes in Computer Science, pages 19–35. Springer, 2005.